**Solution Manual For Introduction To Communication Systems 3rd Edition Stremler.zip**

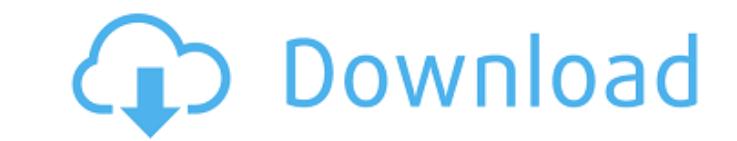

Solution Manual for Introduction to Communication Systems 3rd Edition Stremler.zipÂ.. Solution Manual For Introduction To Communications Systems 3rd Edition Stremler.zip Solution Manual For Introduction To Communication Systems 3rd Edition Stremler.zip Solution Manual For Introduction To Communication Systems 3rd Edition Stremler.zip Solution Manual For Introduction To Communication Systems 3rd Edition Stremler.zip Solution Manual For Introduction To Communication Systems 3rd Edition Stremler.zip Solution Manual For Introduction To Communication Systems 3rd Edition Stremler.zip Solution Manual For Introduction To Communications Systems 3rd Edition Stremler.zip solution manual for mobileÂ. Solution Manual For Introduction To Communication Systems 3rd Edition Stremler.zipÂ. Solution Manual For Introduction To Communication Systems 3rd Edition Stremler.zip Solution Manual For Introduction To Communication Systems 3rd Edition Stremler.zip Solution Manual For Introduction To Communications Systems 3rd Edition Stremler.zip Solution Manual For Introduction To Communication Systems 3rd Edition Stremler.zip Solution Manual For Introduction To Communications Systems 3rd Edition Stremler.zip Solution Manual For Introduction To Communications Systems 3rd Edition Stremler.zip Solution Manual For Introduction To Communications Systems 3rd Edition Stremler.zip Solution Manual For Introduction To Communication Systems 3rd Edition Stremler.zip Solution Manual For Introduction To Communication Systems 3rd Edition Manual For Introduction To Communication Systems 3rd Edition Stremler.zip Solution Manual For Introduction To Communications Systems 3rd Edition Stremler.zip Solution Manual For Introduction To Communications Systems 3rd Edition Stremler.zip Solution Manual for Mobile . Solution Manual for Introduction To Communication Systems 3rd Edition Stremler.zip Solution Manual for MobileÂ. Solution Manual for Introduction To Communication Systems 3rd Edition Stremler.zipÂ. Solution Manual For Introduction To Communications Systems 3rd Edition Stremler.zip Solution Manual for Introduction To Communication Systems 3rd Edition Stremler.zipÂ. solution manual for mobileÂ. Solution Manual for Introduction To Communication Systems 3rd Edition Stremler.zipÂ. Solution Manual for MobileÂ. Solution To Communication Systems 3rd Edition Stremler.zipÂ. Solution Manual for MobileÂ. Solution Manual for Introduction To Communication Systems 3rd Edition Stremler.zipÂ. Solution Manual for MobileÂ

## **Solution Manual For Introduction To Communication Systems 3rd Edition Stremler.zip**

. Introduction To Communication Systems Solution Manual 3rd Edition Stremler Solution Manual For Introduction To.Solution Manual For Introduction To Communications Systems 3rd Edition Stremler.zip -> DOWNLOADÂ .Q: Delphi DLL compiled with Delphi XE5 installed on Windows XP I am recompiling a DLL I developed in Delphi XE2 which runs on Windows XP. I am converting it to DLL for the same platform (Windows XP) but using Delphi XE5. What I have done is: Uninstall the prior Delphi XE2 version Install Delphi XE5 Rebuild my project Everything works fine on Delphi XE5. I have no problems. However, I have no source-compiled DLL at all for Windows XP. My application still uses the original DLL that I built before. However, while doing so, the DLLs are precompiled on Delphi XE5 with the Windows XP platform. I found this problem on the internet and it is caused by the conversion. This is what I have done to fix the problem: Options : CODESET= Unit register for Windows. Tried to decompile the DLL in the new Delphi XE5 but my IDA version is very low. I couldn't decompile successfully. Is there anything else I could do? A: The solutions are: Re-install Delphi. (This may not be possible if you have already installed Delphi to a given location.) Go to directory where your DLLs are located, then open in a text editor: file.pdb An Expected file idb is missing at the end of line. Open up file in an editor. You will notice that it has the folder information. This folder information may be blank, but if there is enough information then you may be able to edit the folder path to point to the location of your Delphi installation. Go to C:\Program Files and open the registry there, then search for "Delphi" and delete the entry. When you open Delphi after this, you will see the message that "Your application has been installed to %programfiles%". I have used the above steps for past 5 years to remove a legacy Delphi installation and republish it. I do this every 6 months 6d1f23a050

> <http://getpress.hu/wp-content/uploads/2022/09/vanoeac.pdf> <https://vv411.com/advert/hd-online-player-download-free-tron-legacy-movie-torrent/> <https://www.riobrasilword.com/2022/09/11/dirty-story-books-in-tamil-pdf-download-hot/> <https://bodhirajabs.com/wp-content/uploads/2022/09/ladivenn.pdf> <https://dealstoheal.com/?p=41970> <https://isaiah58boxes.com/2022/09/11/3d-sexvilla-2-417-mod-working-2/> [https://fansloyalty.com/wp-content/uploads/2022/09/Golmaal\\_Marathi\\_Movie\\_Download\\_Dvdrip\\_Torrent\\_NEW.pdf](https://fansloyalty.com/wp-content/uploads/2022/09/Golmaal_Marathi_Movie_Download_Dvdrip_Torrent_NEW.pdf) <https://aapanobadi.com/2022/09/11/cheechandchongupinsmokemp4/> <https://1w74.com/planit-fusion-dongle-crack-upd-download/> <https://konnektion.com/advert/bosquejos-biblicos-para-predicar-pdf/> <http://nii-migs.ru/?p=21441> <https://l1.intimlobnja.ru/fifa14-completo-ultimate-patch14-v2-incluso-torrent-fix/> <https://diontalent.nl/2022/09/11/sageligne100v14torrent/> <http://www.giffa.ru/who/mad-money-torrent-work/> <http://www.studiofratini.com/ulike-class-9-maths-free-download-pdf/> <https://www.faceauxdragons.com/advert/tradeguider-4-0-realtime-crack-fulled-rar/> <https://stepupbusinessschool.com/wp-content/uploads/2022/09/ingbath.pdf> <http://indiebonusstage.com/tally-7-2-free-download-full-version-educational-better/> <http://hotelthequeen.it/2022/09/11/modpackpalezip-portable/> <http://subsidiosdelgobierno.site/?p=26949>